#### CS 110 Computer Architecture

#### Lecture 3: *Introduction to C, Part II*

Instructor: **Sören Schwertfeger**

**http://shtech.org/courses/ca/**

**School of Information Science and Technology SIST**

**ShanghaiTech University**

**Slides based on UC Berkley's CS61C**

# Agenda

- C Syntax
- Pointers

# Agenda

- C Syntax
- Pointers

# C Syntax : Control Flow (1/2)

- Within a function, remarkably close to Java constructs in terms of control flow
	- **if-else**
		- **if (expression) statement**
		- **if (expression) statement1 else statement2**
	- **while**
		- **while (expression) statement**
		- **do**

**statement**

**while (expression);**

# C Syntax : Control Flow (2/2)

- **for**
	- **for (initialize; check; update) statement**
- **switch**
	- **switch (expression){**
		- **case const1: statements**
		- **case const2: statements**
		- **default: statements**
		- **}**
	- **break**

# C Syntax: True or False

- What evaluates to FALSE in C?
	- $-0$  (integer)
	- NULL (a special kind of *pointer*: more on this later)
	- *No explicit Boolean type*
- What evaluates to TRUE in C?
	- $-$  Anything that isn't false is true
	- $-$  Same idea as in Python: only 0s or empty sequences are false, anything else is true!

# C operators

- arithmetic:  $+$ ,  $-$ ,  $*$ ,  $/$ ,  $\%$
- assignment: =
- augmented assignment:  $+=, -=, *=, /=, \%=, \&=,$  $|=, \sim =, \ltlt =, \gtgt =$
- bitwise  $logic:$   $\sim$ ,  $\&$ ,  $\mid$ ,  $\wedge$
- bitwise shifts: <<, >>
- boolean logic: !, &&, ||
- equality testing: ==, !=
- subexpression grouping: ()
- order relations:  $\lt$ ,  $\lt$ =,  $\gt$ ,  $>=$
- increment and decrement: ++ and --
- member selection: ., ->
- conditional evaluation: ? :

# Agenda

- C Syntax
- Pointers

# Components of a Computer

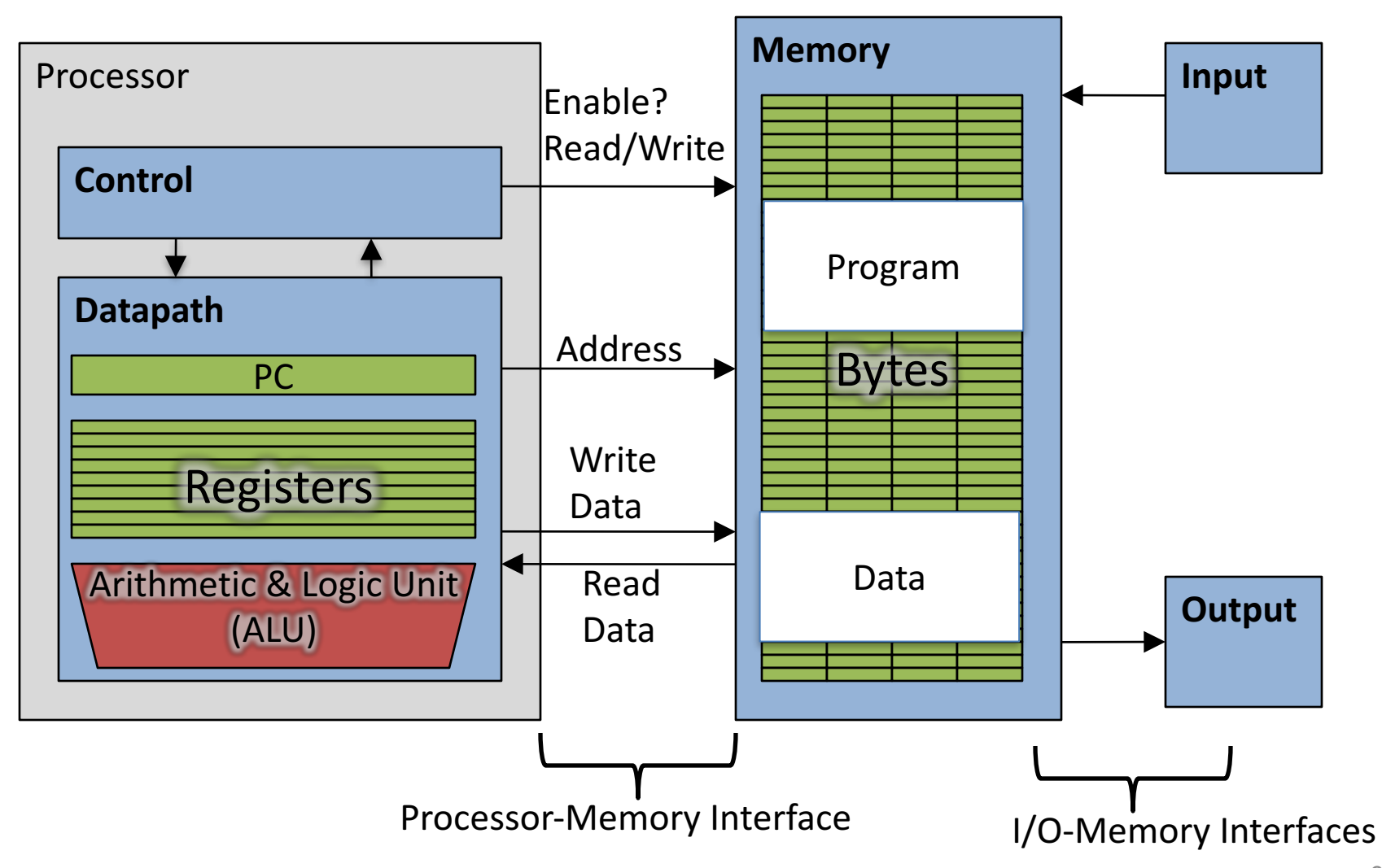

# Address vs. Value

- Consider memory to be a single huge array
	- $-$  Each cell of the array has an address associated with it
	- Each cell also stores some value
	- For addresses do we use signed or unsigned numbers? Negative address?!
- Don't confuse the address referring to a memory location with the value stored there

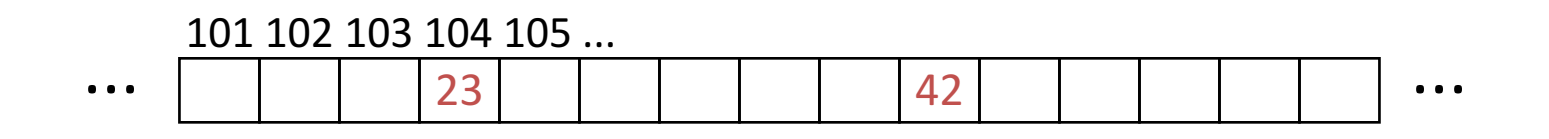

# Pointers

- An *address* refers to a particular memory location; e.g., it points to a memory location
- *Pointer:* A variable that contains the address of a variable

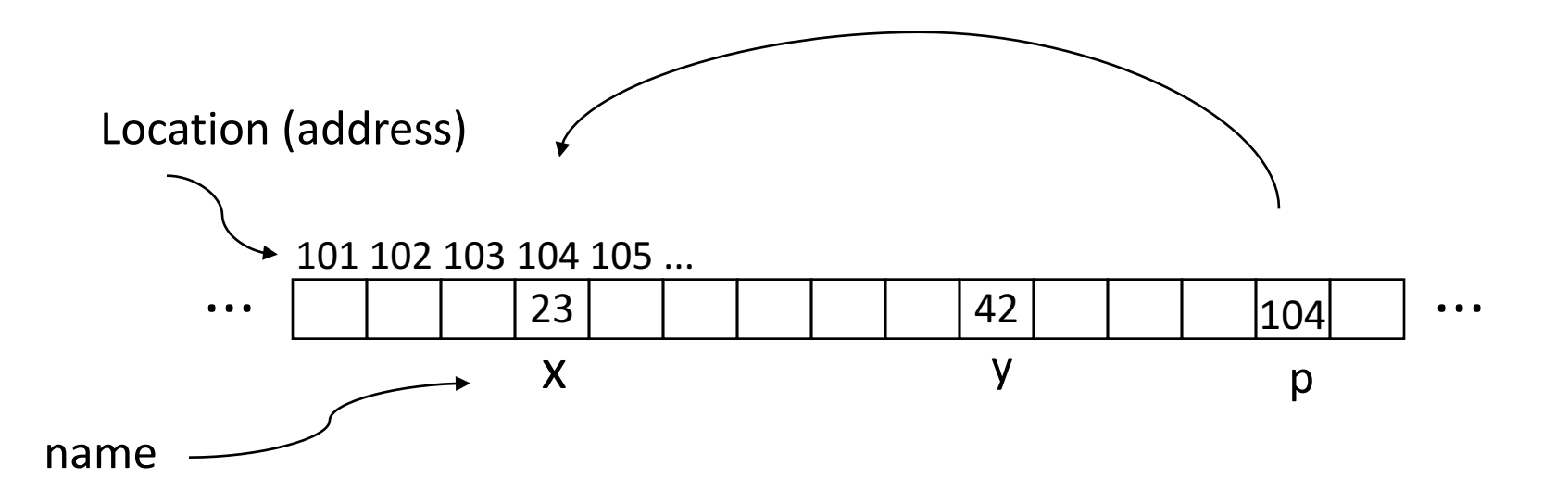

# Pointer Syntax

• int  $*_{X}$ ;

 $-$  Tells compiler that variable x is address of an int

- $x = \delta y;$ 
	- Tells compiler to assign address of y to x
	- $-\epsilon$  called the "address operator" in this context
- $z = \star_{X}$ ;
	- Tells compiler to assign value at address in x to z
	- $-$  \* called the "dereference operator" in this context

# **Creating and Using Pointers**

• How to create a pointer:

**&** operator: get address of a variable

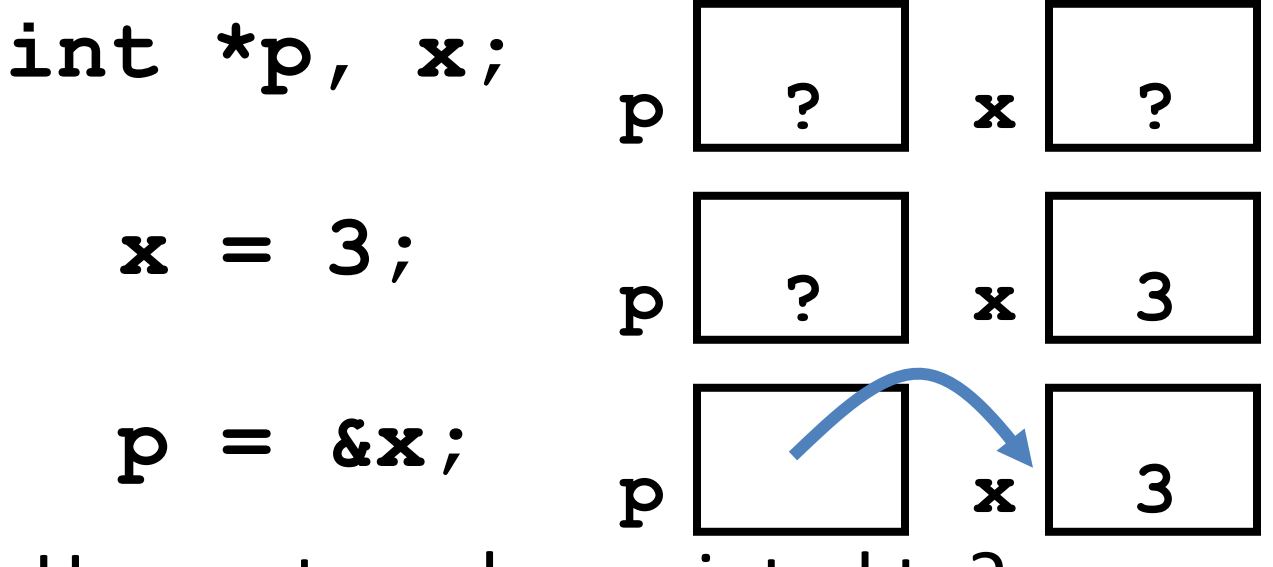

Note the "\*" gets used 2 different ways in this example. In the declaration to indicate that **p** is going to be a pointer, and in the **printf** to get the value pointed to by p.

#### • How get a value pointed to?

"\*" (dereference operator): get the value that the pointer points to

**printf("p points to value %d\n",\*p);** 

# Using Pointer for Writes

- How to change a variable pointed to?
	- $-$  Use the dereference operator **\*** on left of assignment operator =

$$
p = 5; p
$$

## Pointers and Parameter Passing

- C passes parameters "by value"
	- Procedure/function/method gets a copy of the parameter, so changing the copy cannot change the *original*

```
void add_one (int x) {
   x = x + 1;
 }
int y = 3;
add_one(y);
```
*y remains equal to 3*

# Pointers and Parameter Passing

• How can we get a function to change the value held in a variable?

```
void add_one (int *p) {
  *p = *p + 1;
 }
int y = 3;
add_one(&y);
y is now equal to 4
                      What would you use in C++?Call by reference:
                      void	add_one (int &p)	{
                        p = p + 1; // or p += 1;
                      }
```
# **Types of Pointers**

- Pointers are used to point to any kind of data (**int**, **char**, a **struct**, etc.)
- Normally a pointer only points to one type (**int**, **char**, a **struct**, etc.).
	- $-\text{void}$  **\*** is a type that can point to anything (generic pointer)
	- $-$  Use **void** \* sparingly to help avoid program bugs, and security issues, and other bad things!

## More C Pointer Dangers

- Declaring a pointer just allocates space to hold the pointer – *it* does not allocate the thing *being pointed to!*
- Local variables in C are not initialized, they may contain anything (aka "garbage")
- What does the following code do?

```
void f()
{
    int *ptr;
    *ptr = 5;
}
```
#### Pointers and Structures

- **typedef struct { int x; int y; } Point; Point p1; Point p2; Point \*paddr; /\* dot notation \*/** int  $h = p1.x;$ **p2.y = p1.y; /\* arrow notation \*/**  $int h =$   $paddr - >x$ ; **int h = (\*paddr).x;**
	- **/\* This works too \*/ p1 = p2;**

Note: C structure assignment is not a "deep copy". All members are copied, but not things pointed to by members.

# Pointers in C

- Why use pointers?
	- If we want to pass a large struct or array, it's easier / faster  $/$  etc. to pass a pointer than the whole thing
	- $-$  In general, pointers allow cleaner, more compact code
- So what are the drawbacks?
	- $-$  Pointers are probably the single largest source of bugs in C, so be careful anytime you deal with them
		- Most problematic with dynamic memory management coming up next week
		- *Dangling references* and *memory leaks*

# Why Pointers in C?

• At time C was invented (early 1970s), compilers often didn't produce efficient code

– Computers 25,000 times faster today, compilers better

- C designed to let programmer say what they want code to do without compiler getting in way – Even give compilers hints which registers to use!
- Today's compilers produce much better code, so may not need to use pointers in application code
- Low-level system code still needs low-level access via pointers

#### Quiz: Pointers

```
void foo(int *x, int *y)
{ int t;
   if ( *x > *y ) { t = *y; *y = *x; *x = t; }
}
int a=3, b=2, c=1;
foo(&a, &b);
foo(&b, &c);
foo(&a, &b);
printf("a=%d b=%d c=%d\n", a, b, c);
```
A: **a=3 b=2 c=1** B: **a=1 b=2 c=3** Result is:  $C: a=1 b=3 c=2$ D: **a=3 b=3 c=3** E: **a=1 b=1 c=1**

# Administrivia

- OH started use when you need help! – Info on piazza!
- HW 2 will be posted today  $-$  2 weeks time  $-$  start early!
	- $-$  Autolab will open this week (we hope).
- Add/ drop period: Finalize course choice by March  $1^{st}$  => Finalize partner (lab & project) in  $lab<sub>2</sub>$ !

# iPhone X Teardown ifixit.com

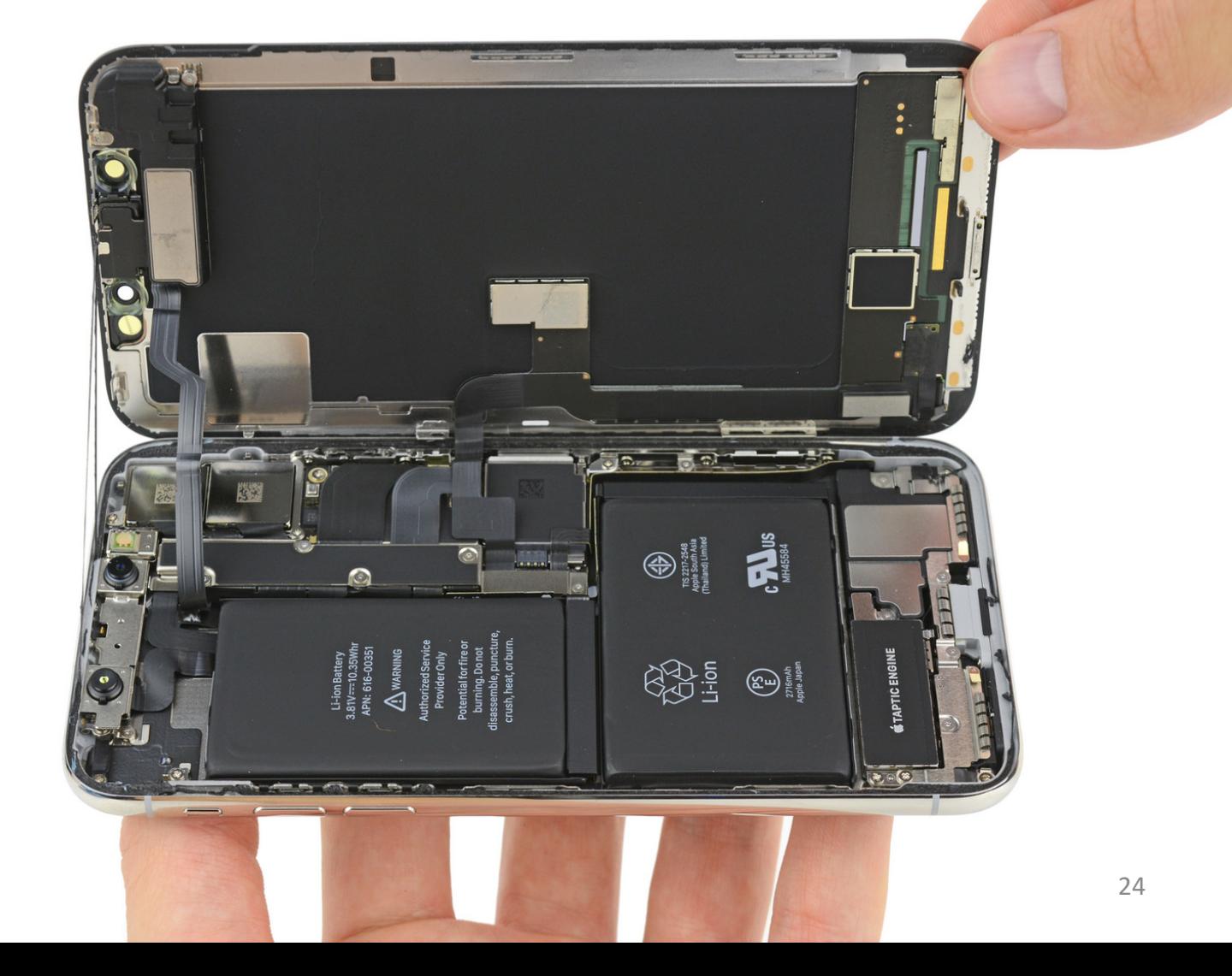

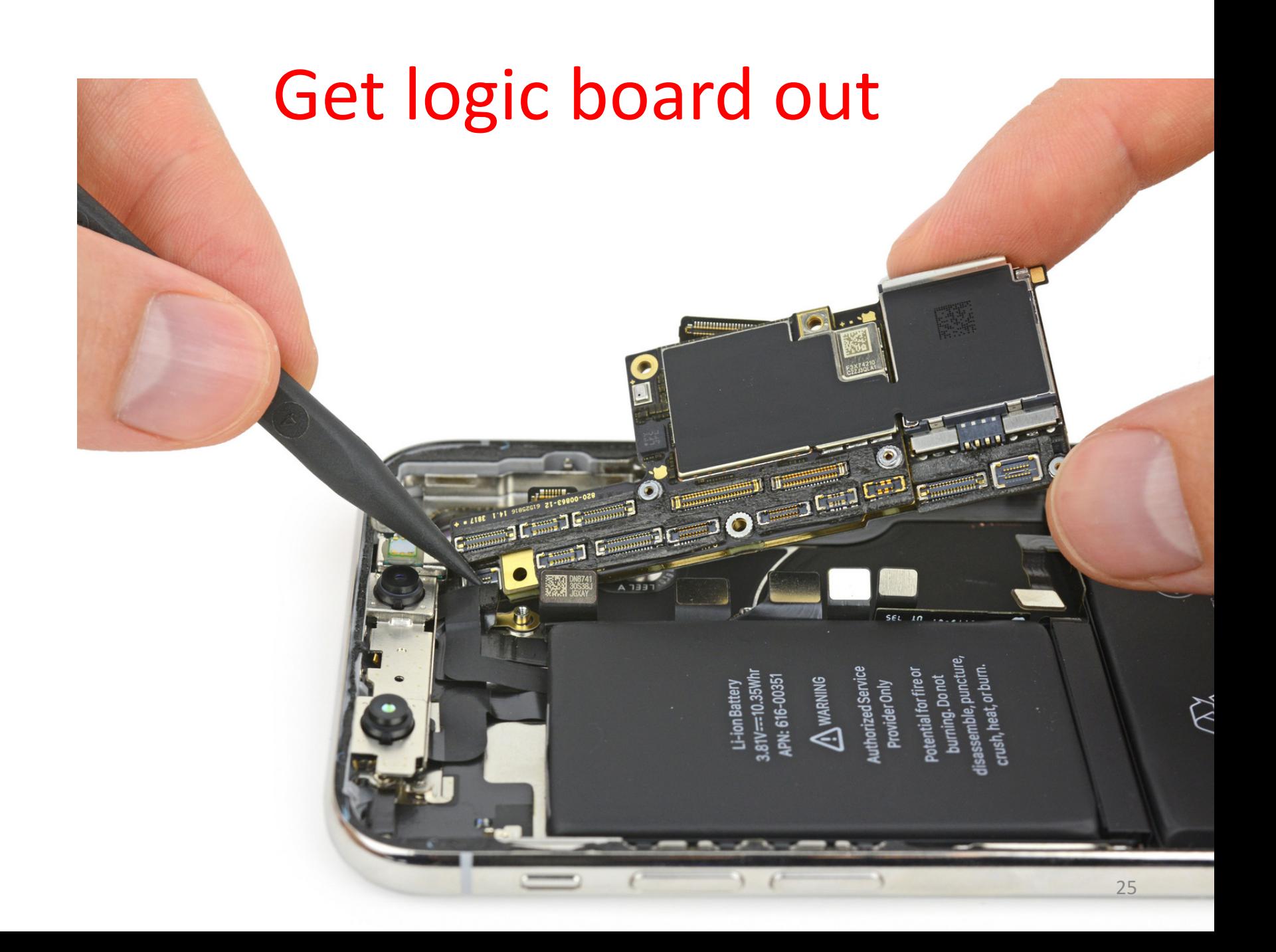

- Apple 64bit System on a chip (SoC); A11:
	- $-$  Hexa core (2 high performance (up to 2.39 GHz), 4 low power)
	- Apple designed GPU
	- $-$  Motion Processor; Image Processor; Neural Engine
	- 3 GB LPDDR4X (memory)
	- L1 cache: 32 KB instruction, 32 KB data
	- $-$  L2 cache: 8 MB;
	- L3 cache : yes, size unknown

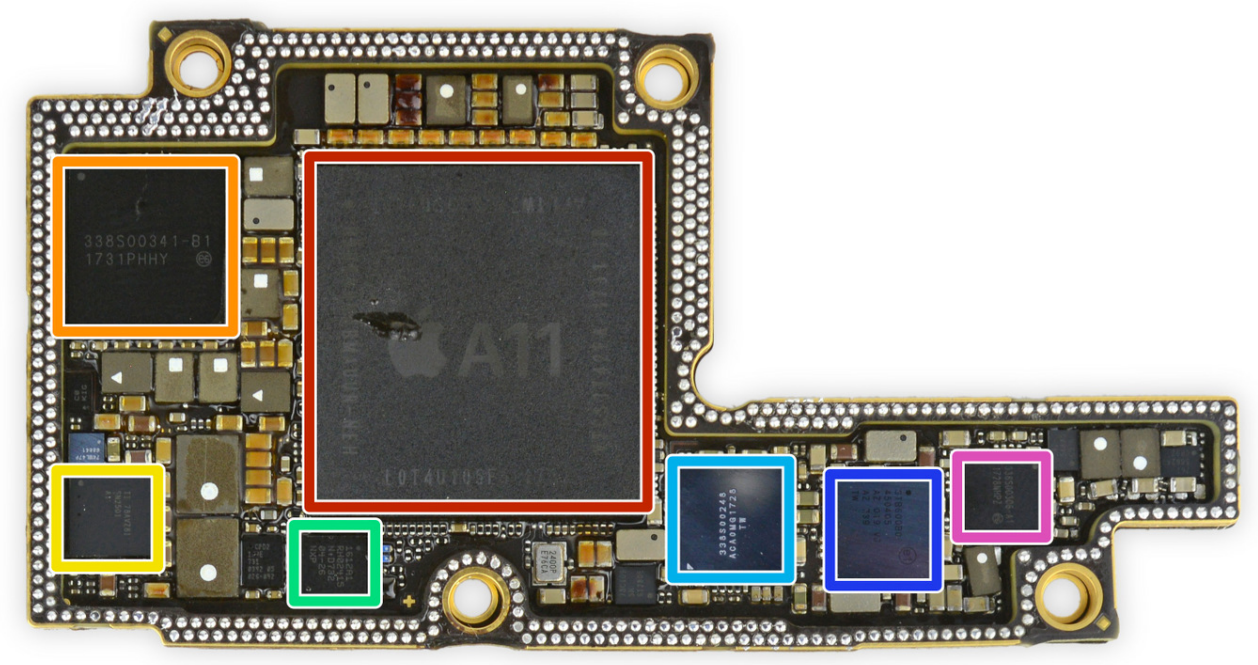

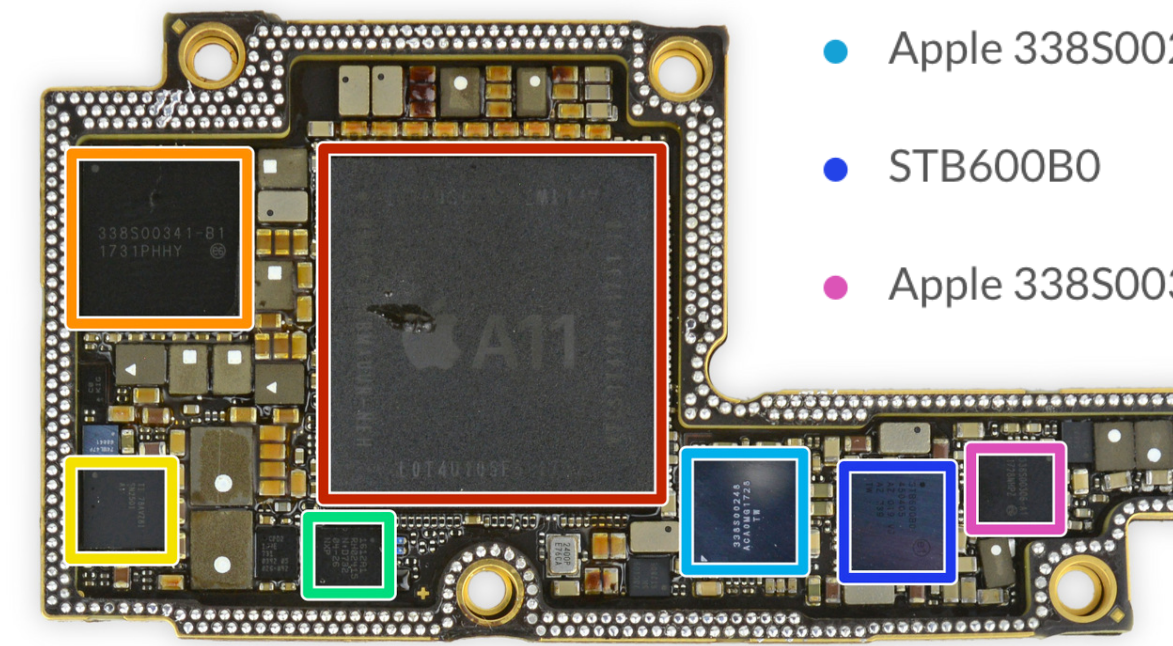

- Apple 338S00341-B1 power management IC
- TI 78AVZ81 battery charger  $\bullet$
- NXP 1612A1-Likely an iteration of the 1610 tristar IC
- Apple 338S00248 audio codec

Apple 338S00306 power management IC

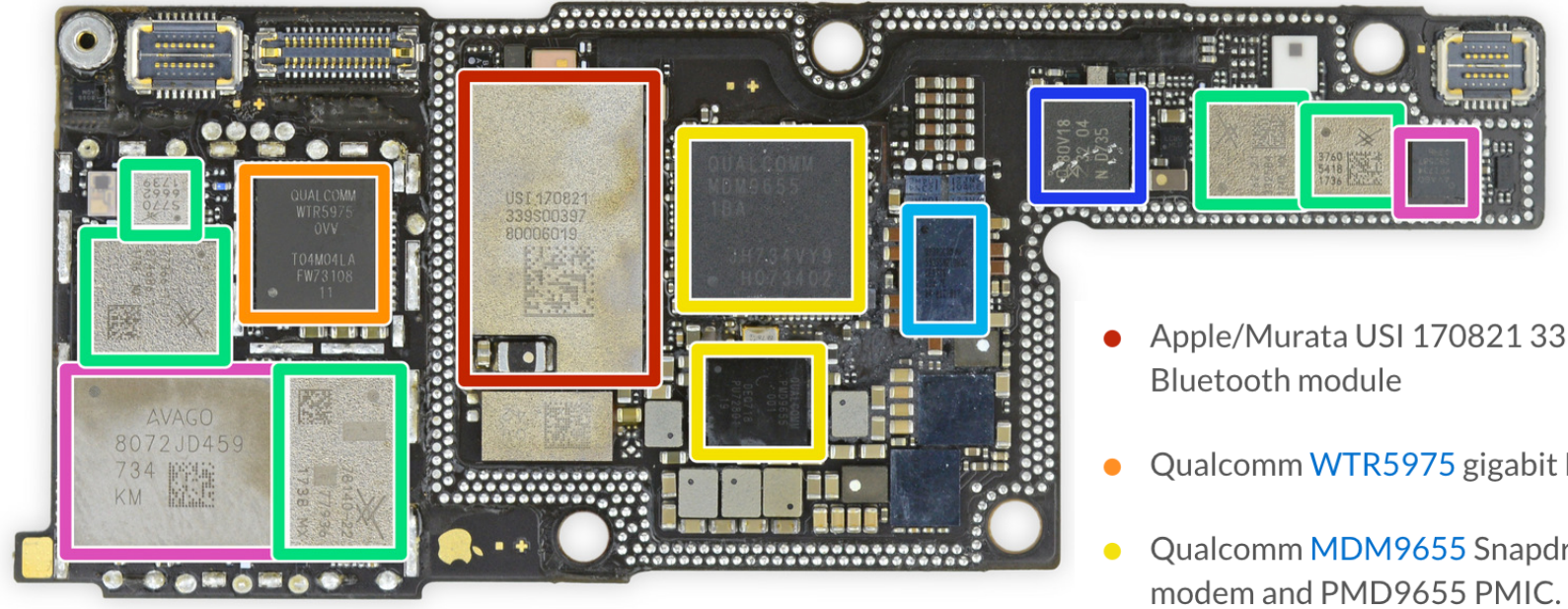

- Apple/Murata USI 170821 339 S00397 WiFi /
- Qualcomm WTR5975 gigabit LTE transceiver.
- Qualcomm MDM9655 Snapdragon X16 LTE modem and PMD9655 PMIC. But Apple is dualsourcing the modem, and TechInsights found an Intel XMM7480 (PMB9948) in their A1901 model. Even though the modem is capable of it, Apple isn't supporting Gigabit speeds with the Qualcomm part.
- Skyworks 78140-22 power amplifier, SKY77366-17 power amplifier, S770 6662, 3760 5418 1736
- Broadcom BCM59355 wireless charging controller
- NXP 80V18 PN80V NFC controller module
- Broadcom AFEM-8072, MMMB power amplifier module

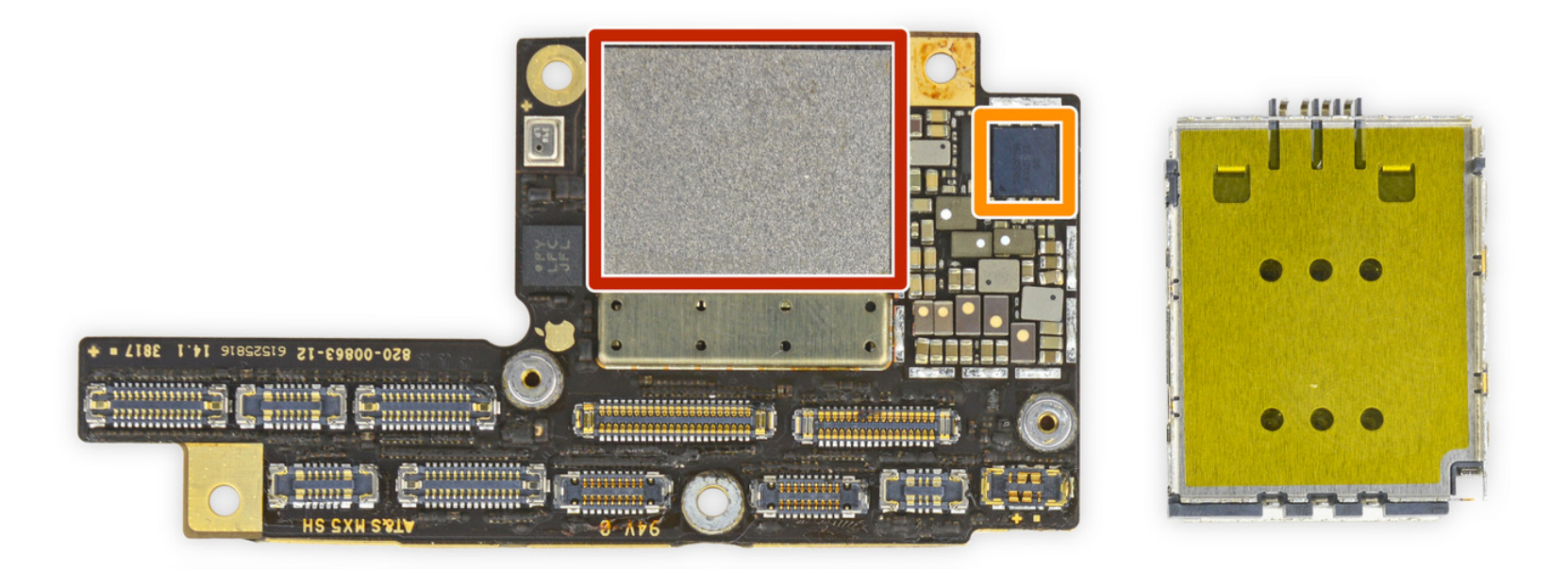

- Toshiba TSB3234X68354TWNA164 GB flash memory
- Apple/Cirrus Logic 338S00296 audio amplifier

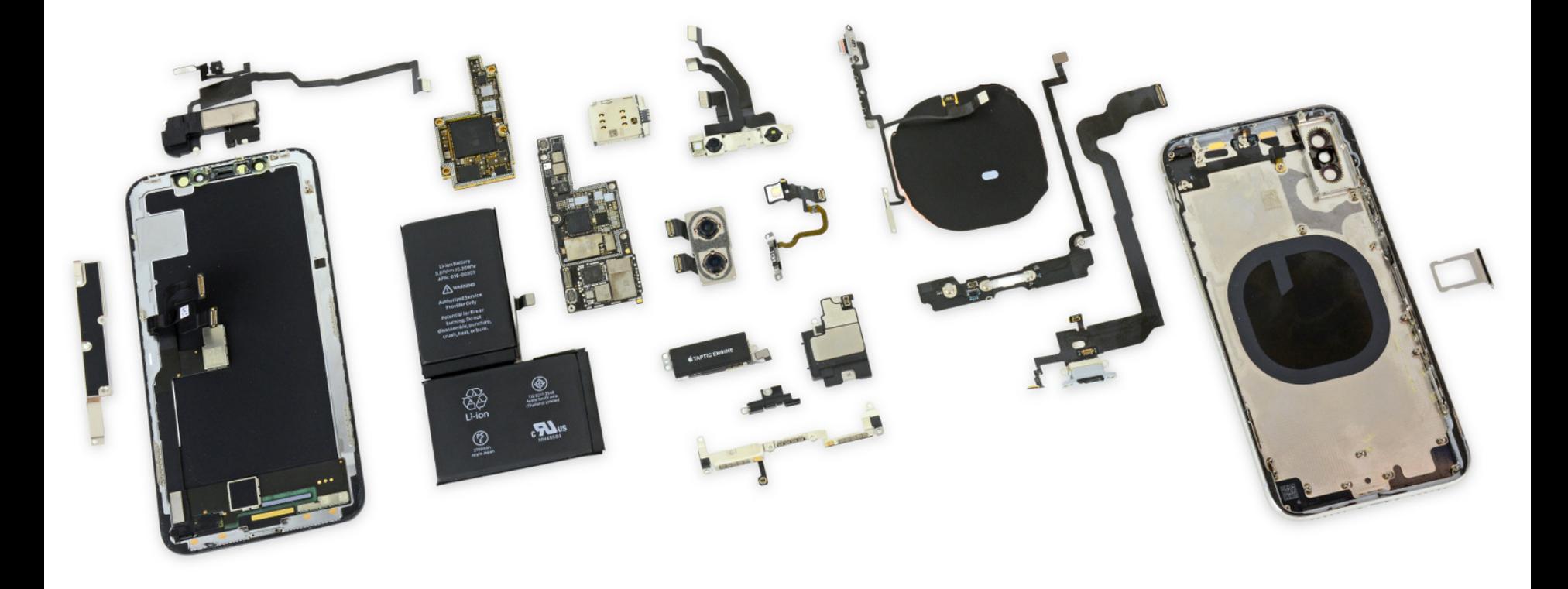

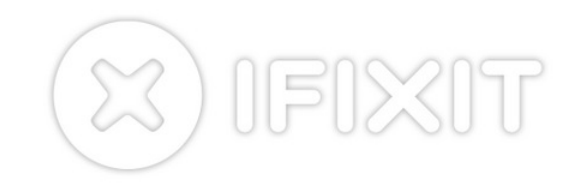

# C Arrays

• Declaration:

```
int ar[2];
```
declares a 2-element integer array: just a block of memory 

```
int ar[] = {795, 635};
```
declares and initializes a 2-element integer array

## C Strings

- String in C is just an array of characters **char string[] = "abc";**
- How do you tell how long a string is?
	- $-$  Last character is followed by a 0 byte (aka "null terminator")

```
int strlen(char s[])
{
    int n = 0;
    while (s[n] != 0) n++;
    return n;
}
```
# Array Name / Pointer Duality

- *Key Concept*: Array variable is a "pointer" to the first  $(0<sup>th</sup>)$  element
- So, array variables almost identical to pointers
	- **char \*string** and **char string[]** are nearly identical declarations
	- $-$  Differ in subtle ways: incrementing, declaration of filled arrays
- Consequences:
	- $-$  **ar** is an array variable, but works like a pointer
	- $ar[0]$  is the same as  $*ar$
	- $ar[2]$  is the same as  $*$  ( $ar+2$ )
	- $-$  Can use pointer arithmetic to conveniently access arrays

# Changing a Pointer Argument?

- What if want function to change a pointer?
- What gets printed?

**void inc\_ptr(int \*p)**  $p = p + 1;$ **int A[3] = {50, 60, 70}; int \*q = A; inc\_ptr( q); printf("\*q = %d\n", \*q); \*q = 50 50 60 70 A q**

### Pointer to a Pointer

- Solution! Pass a pointer to a pointer, declared as  $\star \star h$
- Now what gets printed? **void inc\_ptr(int \*\*h) { \*h = \*h + 1; } int A[3] = {50, 60, 70}; int \*q = A; inc\_ptr(&q); printf("\*q = %d\n", \*q);**

$$
\begin{array}{c}\n \ast q = 60 \\
 \hline\n A q q \\
 \hline\n 50\n \end{array}
$$

# C Arrays are Very Primitive

- An array in C does not know its own length, and its bounds are not checked!
	- Consequence: We can accidentally access off the end of an array
	- Consequence: We must pass the array *and its size*  to any procedure that is going to manipulate it
- Segmentation faults and bus errors:
	- These are VERY difficult to find; be careful!

#### Use Defined Constants

- Array size *n*; want to access from *0* to *n-1*, so you should use counter AND utilize a variable for declaration & incrementation
	- Bad pattern **int i, ar[10];**  $for(i = 0; i < 10; i++)\{...\}$ – Better pattern **const int ARRAY\_SIZE = 10; int i, a[ARRAY\_SIZE];**  $for(i = 0; i < ARRAY SIZE; i++)$  { ... }
- SINGLE SOURCE OF TRUTH
	- $-$  You're utilizing indirection and avoiding maintaining two copies of the number 10
	- DRY: "Don't Repeat Yourself"

#### **Pointing to Different Size Objects**

- Modern machines are "byte-addressable"
	- $-$  Hardware's memory composed of 8-bit storage cells, each has a unique address
- A C pointer is just abstracted memory address
- Type declaration tells compiler how many bytes to fetch on each access through pointer

 $-$  E.g., 32-bit integer stored in 4 consecutive 8-bit bytes

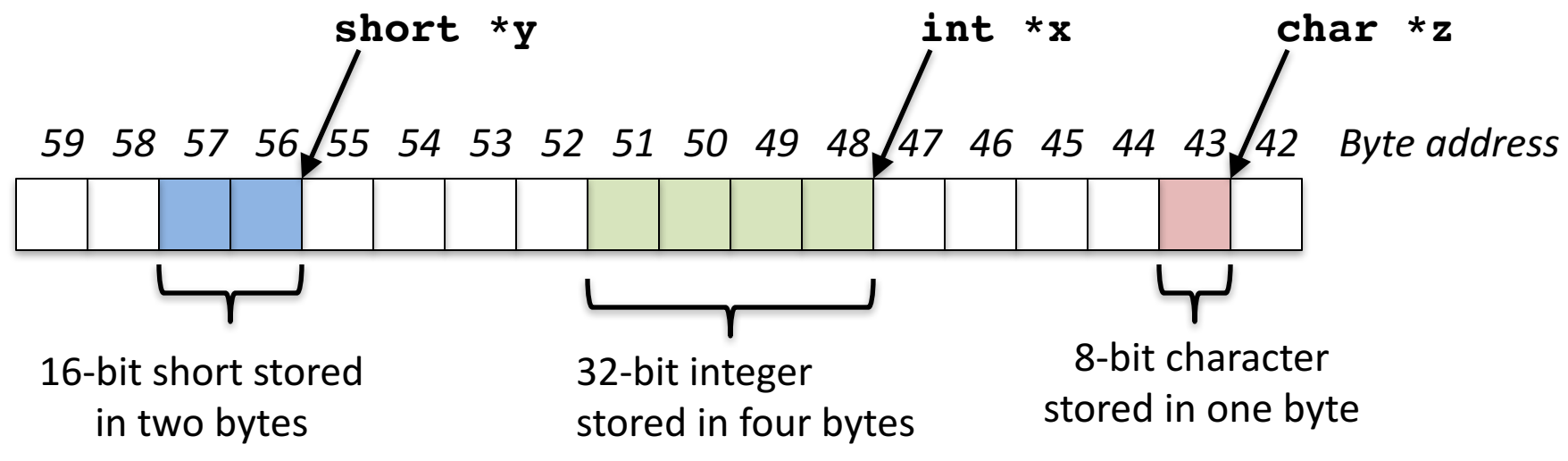

# sizeof() operator

- sizeof(type) returns number of bytes in object
	- $-$  But number of bits in a byte is not standardized
		- In olden times, when dragons roamed the earth, bytes could be  $5, 6, 7, 9$  bits long
- By definition, sizeof(char)==1
- Can take sizeof(arr), or sizeof(structtype)
- We'll see more of sizeof when we look at dynamic memory management

# Pointer Arithmetic

*pointer* + *number pointer* – *number* e.g., *pointer* **+ 1** adds 1 something to a pointer

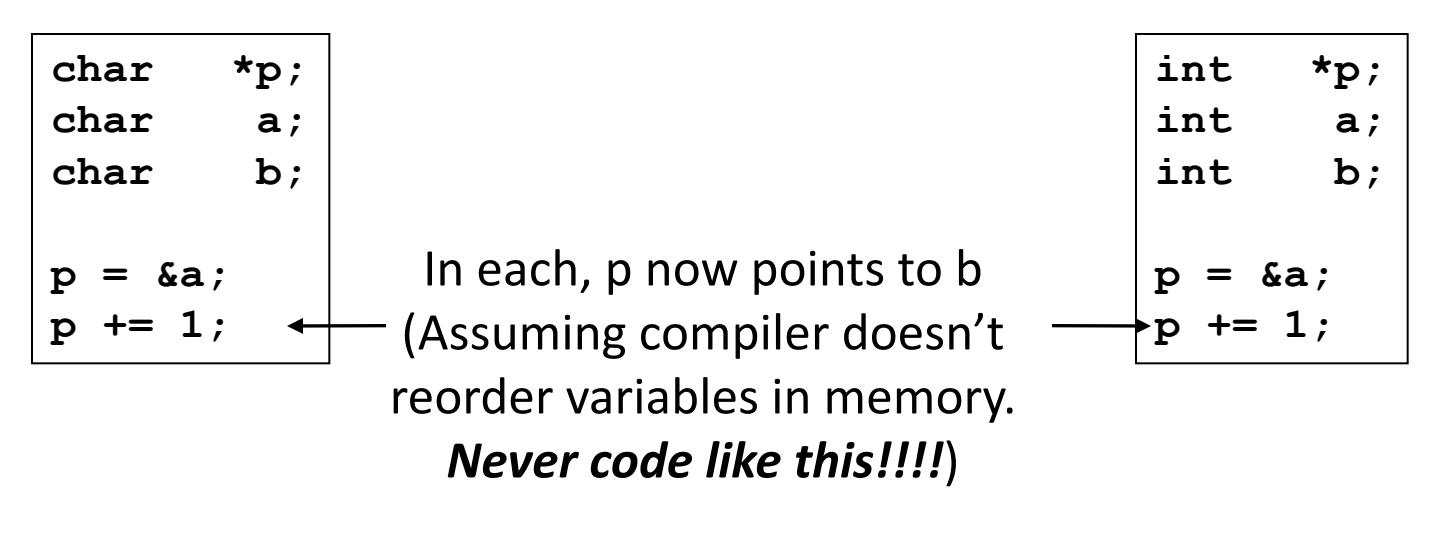

Adds **1\*sizeof(char)**  to the memory address

Adds **1\*sizeof(int)** to the memory address

*Pointer arithmetic should be used cautiously*

# Arrays and Pointers

Passing arrays:

• Array  $\approx$  pointer to the initial (0th) array element

#### $a[i] \equiv * (a+i)$

- An array is passed to a function as a pointer
	- $-$  The array size is lost!
- Usually bad style to interchange arrays and pointers
	- Avoid pointer arithmetic!

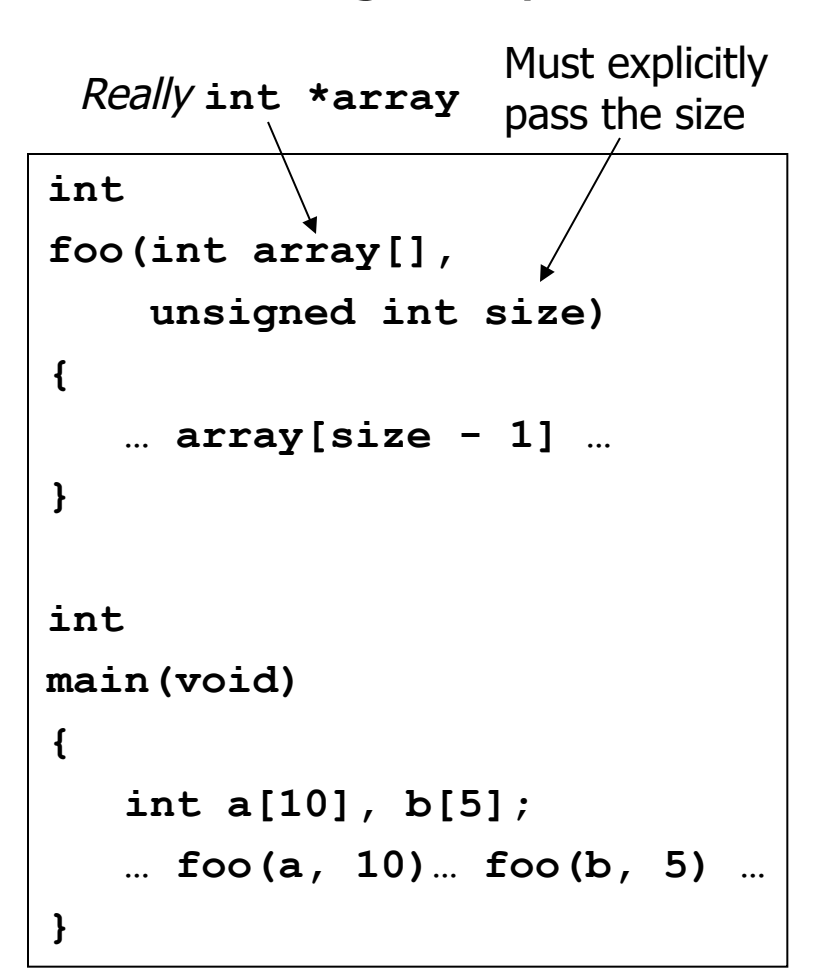

## Arrays and Pointers

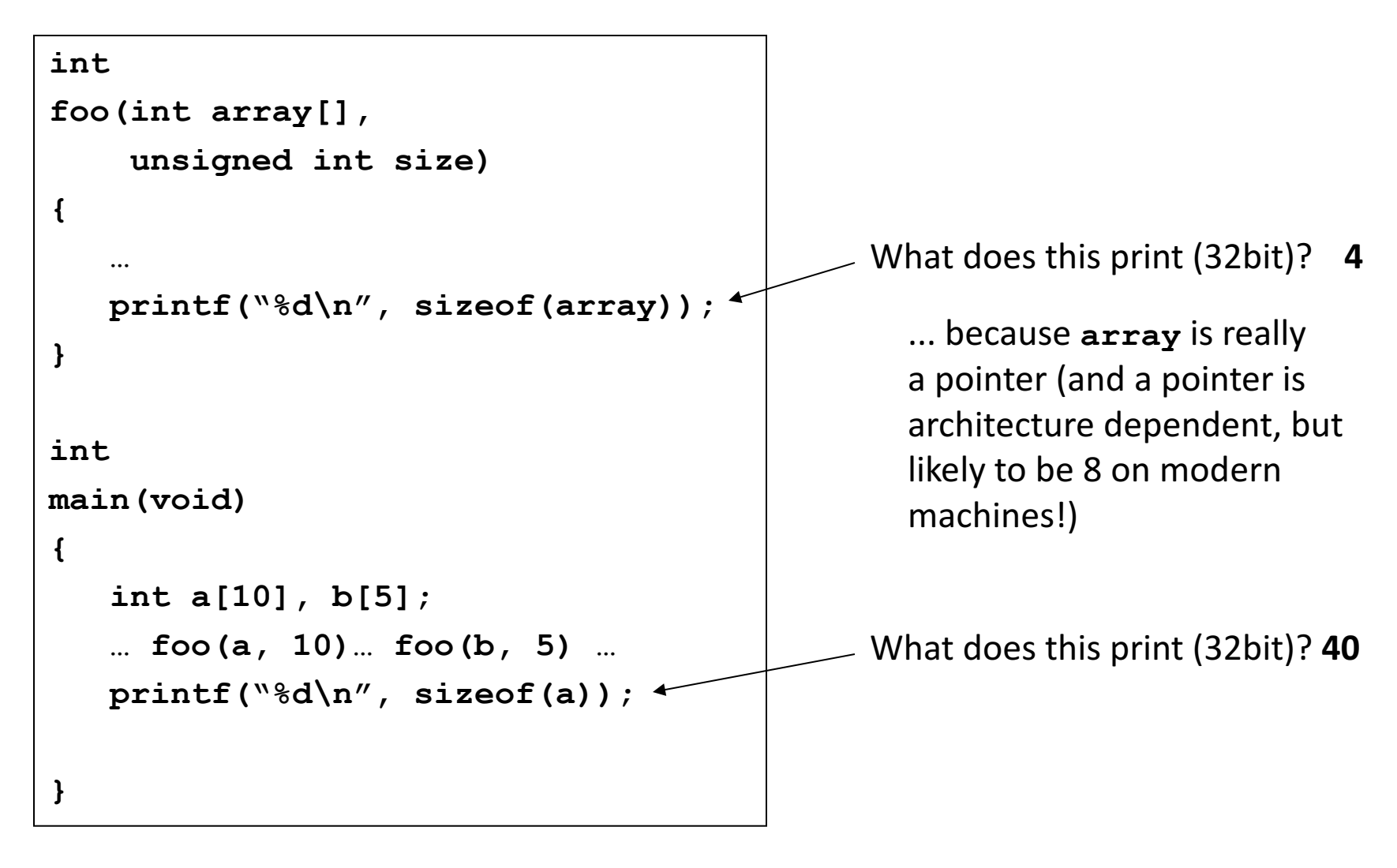

## Arrays and Pointers

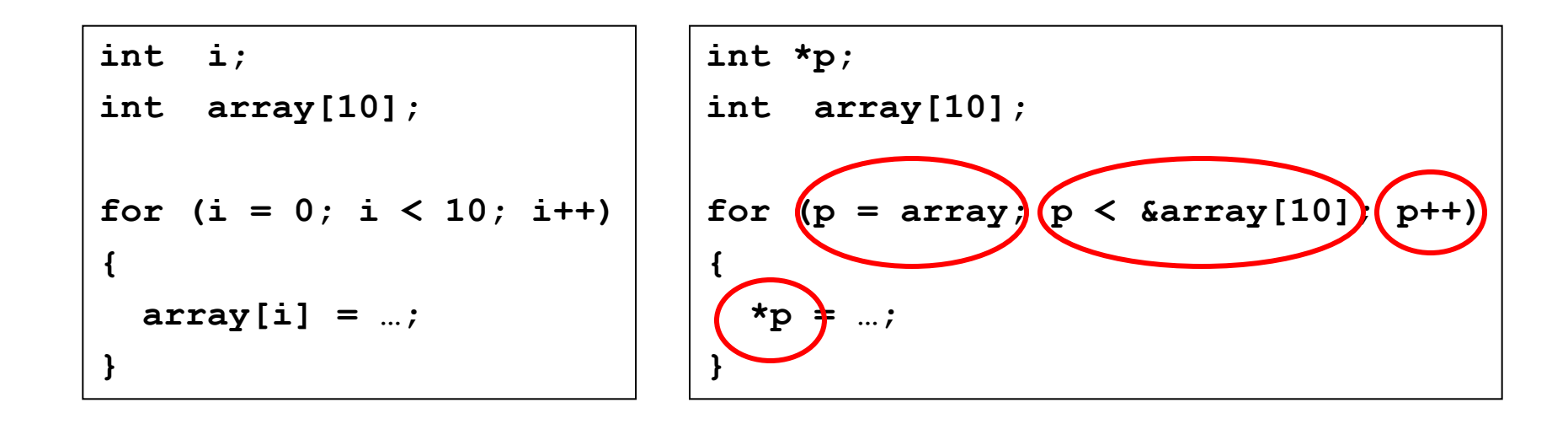

#### These code sequences have the same effect!

#### Quiz:

```
int x[] = { 2, 4, 6, 8, 10 };
int *p = x;
int **pp = &p;
(*pp)++;
(*(*pp))++;
printf("%d\n", *p);
```
Result is:

- $A:2$
- $B:3$
- $C: 4$
- $D:5$
- E: None of the above

## C Strings

- String in C is just an array of characters **char string[] = "abc";**
- How do you tell how long a string is?
	- $-$  Last character is followed by a 0 byte (aka "null terminator")

```
int strlen(char s[])
{
    int n = 0;
    while (s[n] != 0) n++;
    return n;
}
```
## Concise strlen()

```
int strlen(char *s)
{
    char *p = s;
    while (*p++)
        ; /* Null body of while */
    return (p – s – 1);
}
```
What happens if there is no zero character at end of string?

#### Point past end of array?

• Array size *n*; want to access from 0 to *n*-1, but test for exit by comparing to address one element past the array

**int ar[10], \*p, \*q, sum = 0;**

**...**  $p = \text{kar}[0]; q = \text{kar}[10];$ **while (p != q)**  $/*$  sum = sum + \*p; p = p + 1; \*/ **sum += \*p++;**

 $-$  Is this legal?

• C defines that one element past end of array must be a valid address, i.e., not cause an error